## Cours 2. Algorithmes Parallèles sans communication

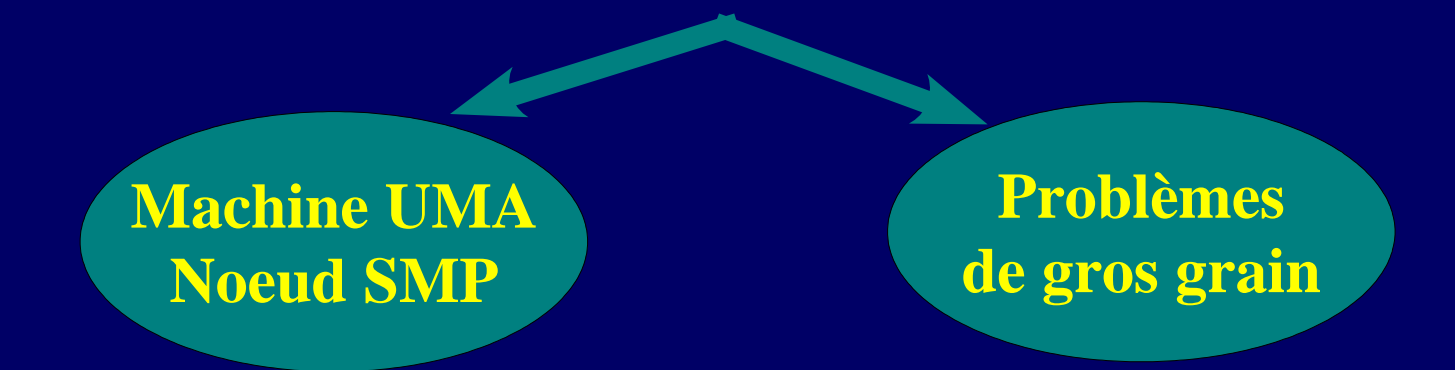

www-id.imag.fr/Laboratoire/Membres/Roch\_Jean-Louis/perso.html/enseignement.html/

# Comment paralléliser gzip ?

#### Gzip séquentiel

#### **Parallélisation**

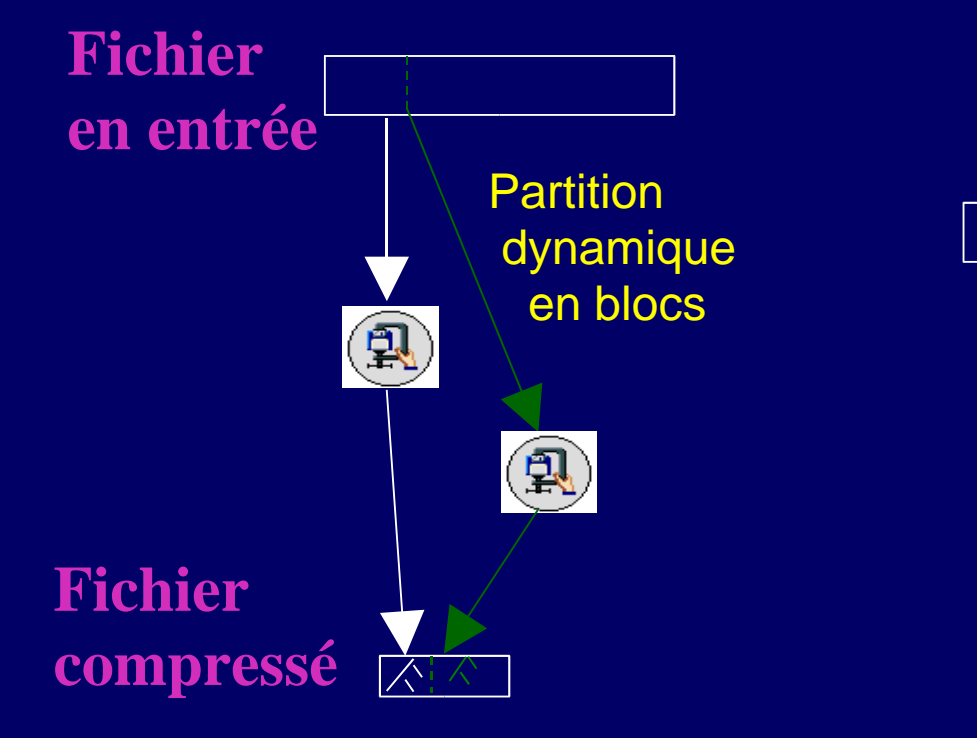

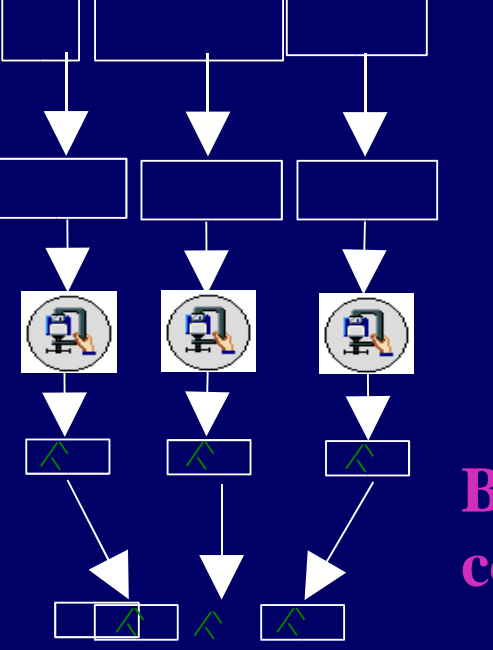

**Partition en blocs**

*Compression parallèle*

**Blocs compressés** ● Comment choisir les blocs ?

● Objectif cours 2: programme parallèle tel que  $T_p \approx (T_{\text{seq}}/p) + \varepsilon$ 

● Base : algo parallèle + ordt "glouton" [cours 1]  $\vert T_{\mathbf{p}}\vert < (\mathrm{T}_{1}/\, \mathrm{p}\, ) + \mathrm{T}_{\infty} \vert$ ... mais  $T_1$  >>  $T_{seq}$  ©

● *Techniques pour limiter le surcoût dû au parallélisme*

# Cours 2. Algorithmes Parallèles sans communication

**Machine UMA Noeud SMP**

**Problèmes de gros grain**

- I. Introduction
- *II. Contrôle de la granularité*
- III. Mise en oeuvre de l'ordonnancement
- IV. Application: recherche arborescente Contrôle de l'espace mémoire

## 1. Contrôle de la granularité

● Limiter le surcoût dû au parallélisme :

- $\bullet$  T<sub>1</sub> : temps de l'algorithme parallèle
- T seq : temps du « meilleur » algo séquentiel
- **Objectif : T 1 = T seq**

#### ● Mais en gardant **T** ∞ **aussi petit que possible**

C. Leiserson : « A minicourse on multithreaded algorithms » supertech.lcs.mit.edu/cilk/papers ftp://theory.lcs.mit.edu/pub/cilk/minicourse.ps.gz

J.L. Roch : « Parallel efficient algorithms and their programming » www-id.imag.fr/~jlroch/perso.html/ps/polycop-algo-par.ps.gz p.4-22

# Adapter la granularité

- Utiliser un algorithme séquentiel pour limiter le parallélisme
- Découpe récursive parallèle
- $\bullet \Rightarrow$  Stopper la découpe récursive à un seuil K
- Exemple : produit itéré en Cilk

```
Cilk void ParProduit (int i, int j, int& res ) {
        if (j-i < K) { res = SeqProduct(i,j) ; }
        else {
              int r1, r2 ;
             spawn ParProduit ( i, (i+j)/2, r1 ) ;
             spawn ParProduit ( (i+j)/2+1; j , r2 ) ;
              sync ;
              res = r1 * r2;
         }
}
```

```
int SeqProduit (int i, int j) {
        int r = 1;
        for (int s = i; s < i; s++) r = r*s;
        return r ;
}
```
# Choix du seuil K

- Compromis séquentiel/parallèle
- Expérimentalement
- Théoriquement :
	- K le plus grand possible sans perte de parallélisme
		- **K qui minimise T 1**  $(K)$  avec  $T_\infty$ <sup> $(K)$ </sup>= $\Theta(T_\infty)$
	- Exemple : produit itéré

Exemple 2 : Préfixe parallèle ● Entrée : X[0..n-1] un tableau d'éléments \* : loi associative

**•** Sortie :  $\Pi[0..n-1]$  avec  $\Pi[k] = X[0]$  \* ... \* $X[k]$ 

#### ● Démarche :

- 1/ Algorithme séquentiel de référence : SeqPrefixe
- ◆ 2/ Parallélisation : algorithme ParPref1
- 3/ Adaptation de granularité : algorithme ParPrefK
- 4/ Choix de K : compromis théorie pratique

# Exemple 3 : gzip

 $\bullet$  TailleBloc := ... ; for( $i=0$ ;  $i\le n/T$ ailleBloc;  $i++$ ) Fork<gzip>(Fich[i\*TailleBloc ... min (n, (i+1)\*TailleBloc -1 ];

#### Choix de K:

- Expérimental
	- TailleBloc ~ 0.5 Mo
- ◆ Théorique :
	- TailleBloc ~
- ◆ Théorique :
	- TailleBloc ~

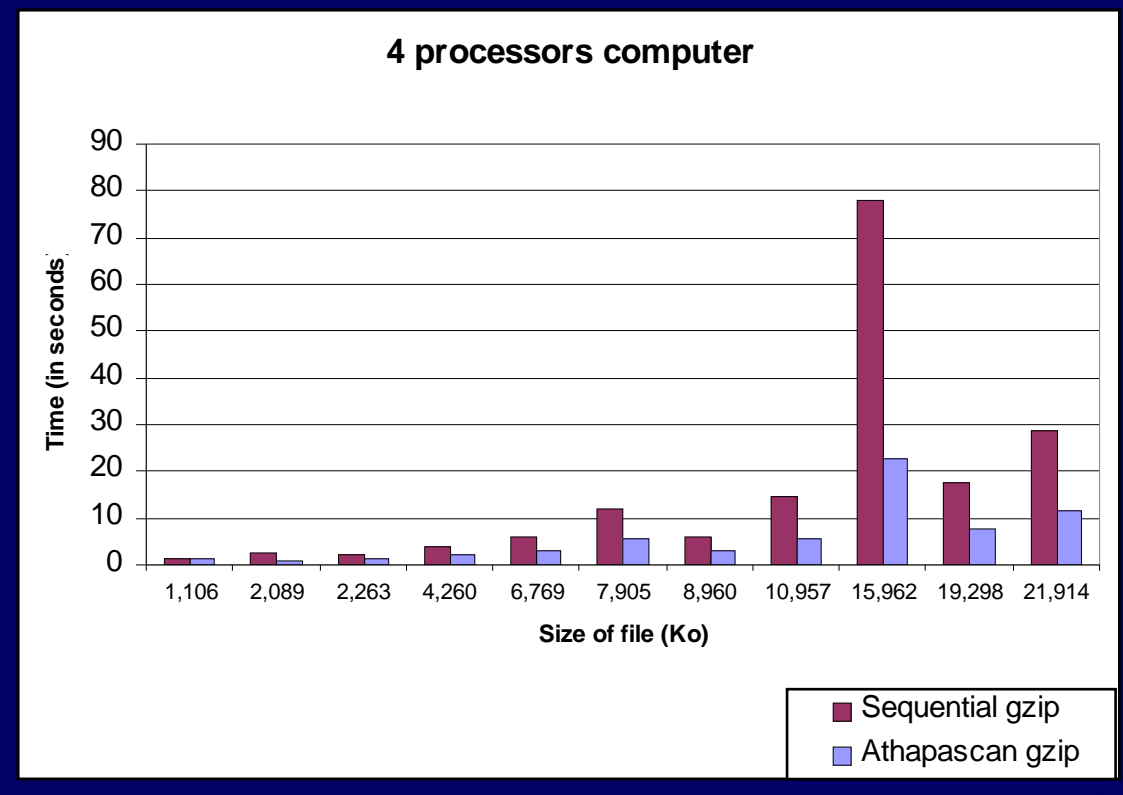

# Exemple 4 : exercice Tri par fusion

C. Leiserson : « A minicourse on multithreaded algorithms » ftp://theory.lcs.mit.edu/pub/cilk/minicourse.ps.gz p 9-12

# Cours 2. Algorithmes Parallèles sans communication

**Machine UMA Noeud SMP**

**Problèmes de gros grain**

- I. Introduction
- *II.* Contrôle de la granularité *=> Généralisation : algorithmes en cacade*
- *III.* Mise en oeuvre de l'ordonnancement
- IV. Application: recherche arborescente Contrôle de l'espace mémoire

## Jeu: Calculer le maximum

- But : construire le circuit le plus rapide possible pour calculer le maximum :
	- Entrée : n éléments a<sub>i</sub> distincts (ordre total <)
	- Sortie : l'élément maximum
- 

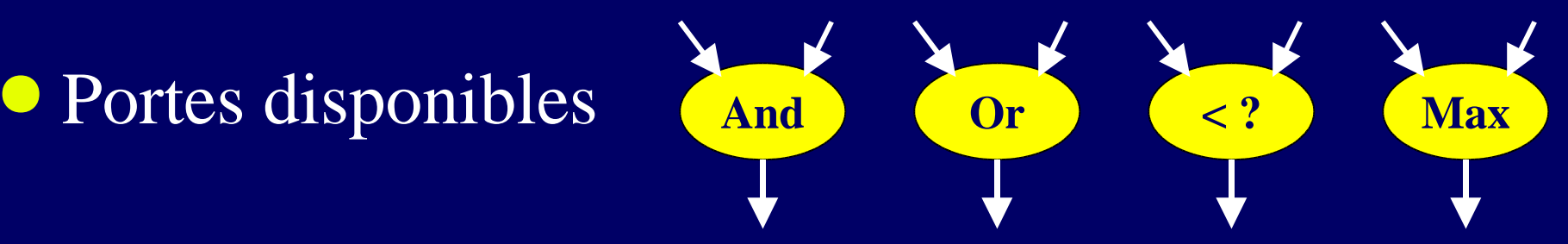

● Arité non-bornée : wireless comm: multiple access (SDMA/FDMA/CDMA) *CRCW : Concurrent Read Concurrent Write*

# Coûts et algorithmes ultra-rapides

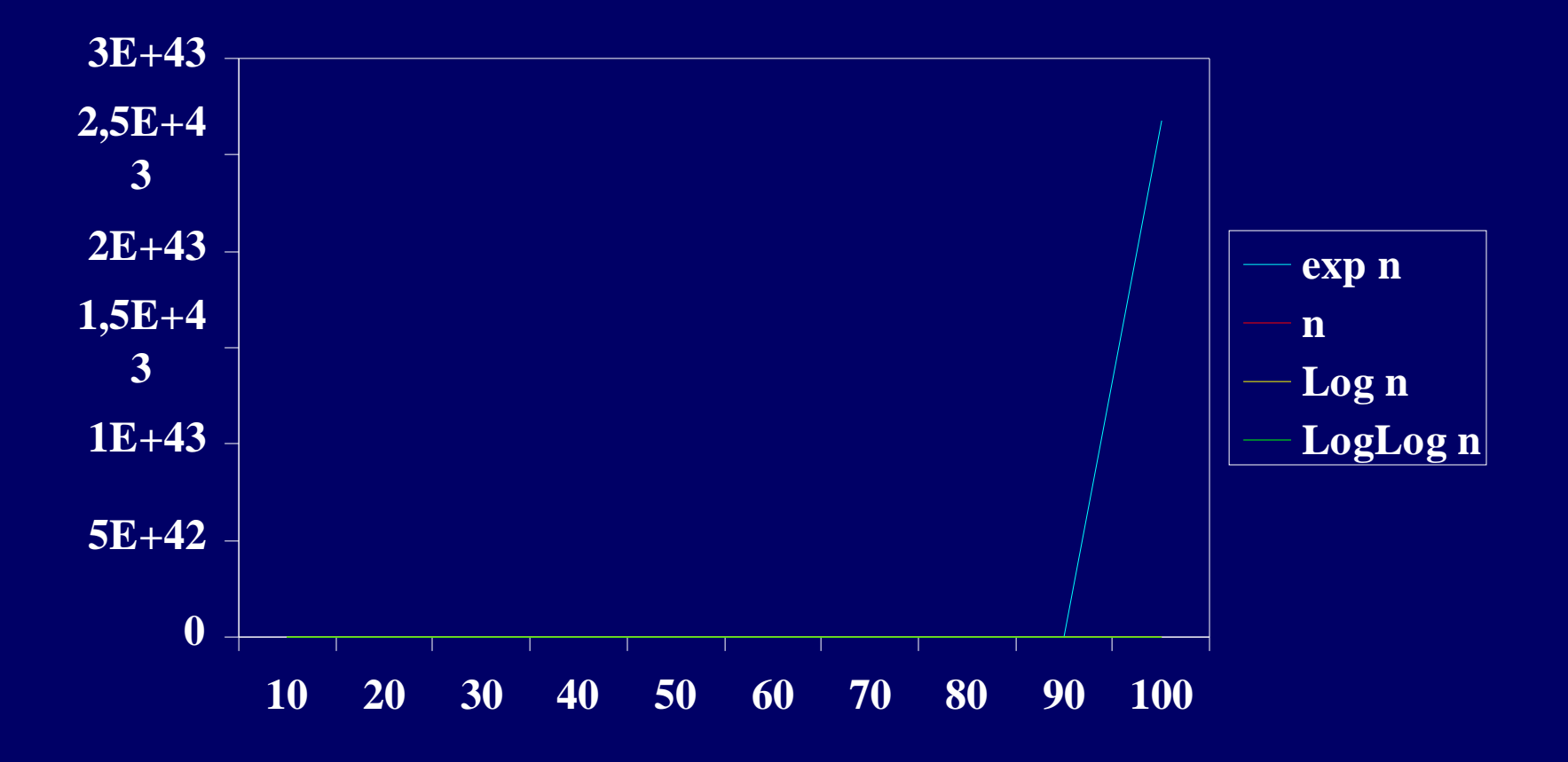

## Circuit séquentiel de base

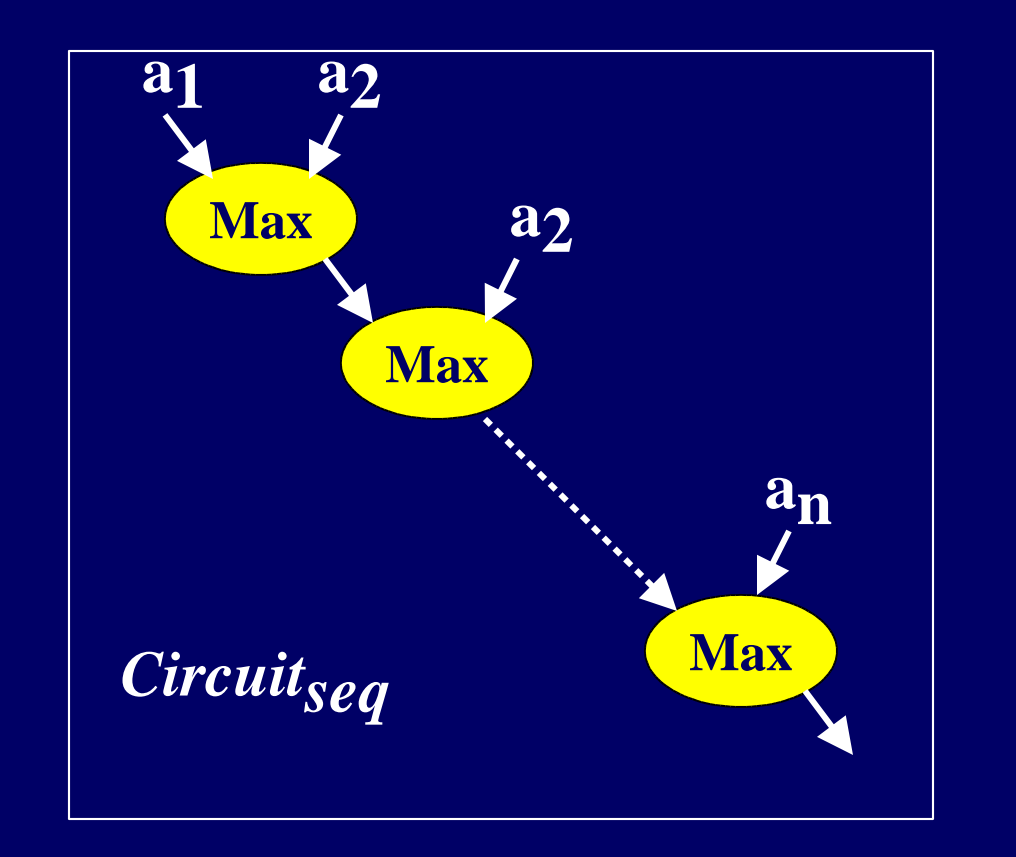

 $res := a_1$ ; For i :=2 .. n do  $res := Max (res,$ **an** ) ; Return res;

#### T 1  $#process = n$  portes

# Circuit parallèle

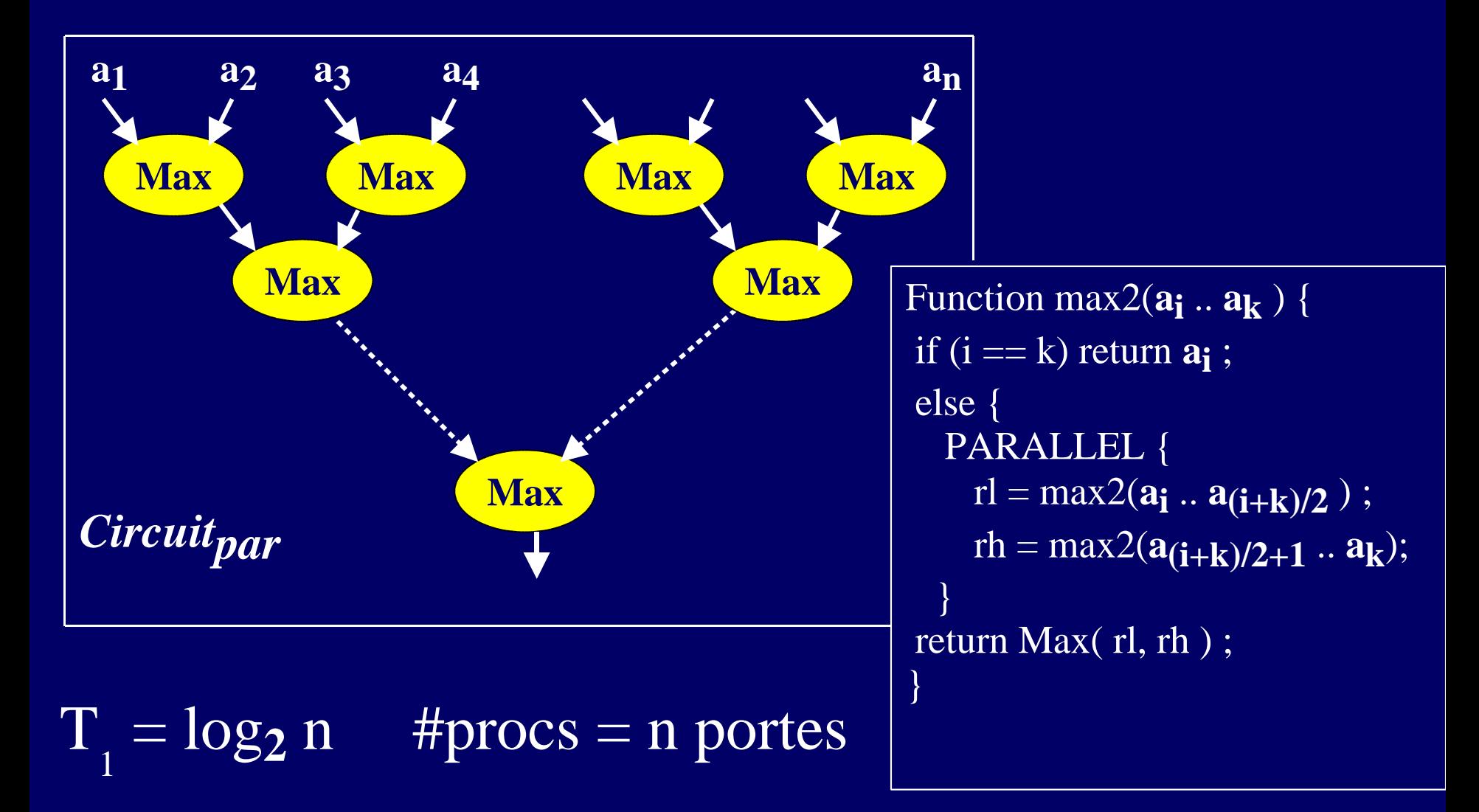

Un circuit ultra-rapide pour tester si un élément a k est le max

 $\mathbf{a_k} = \mathbf{Max}(\mathbf{a_1} \dots \mathbf{a_n}) \implies \mathbf{a_k} > \mathbf{a_i} \qquad \forall \text{ i=1...n, } i \neq k$ 

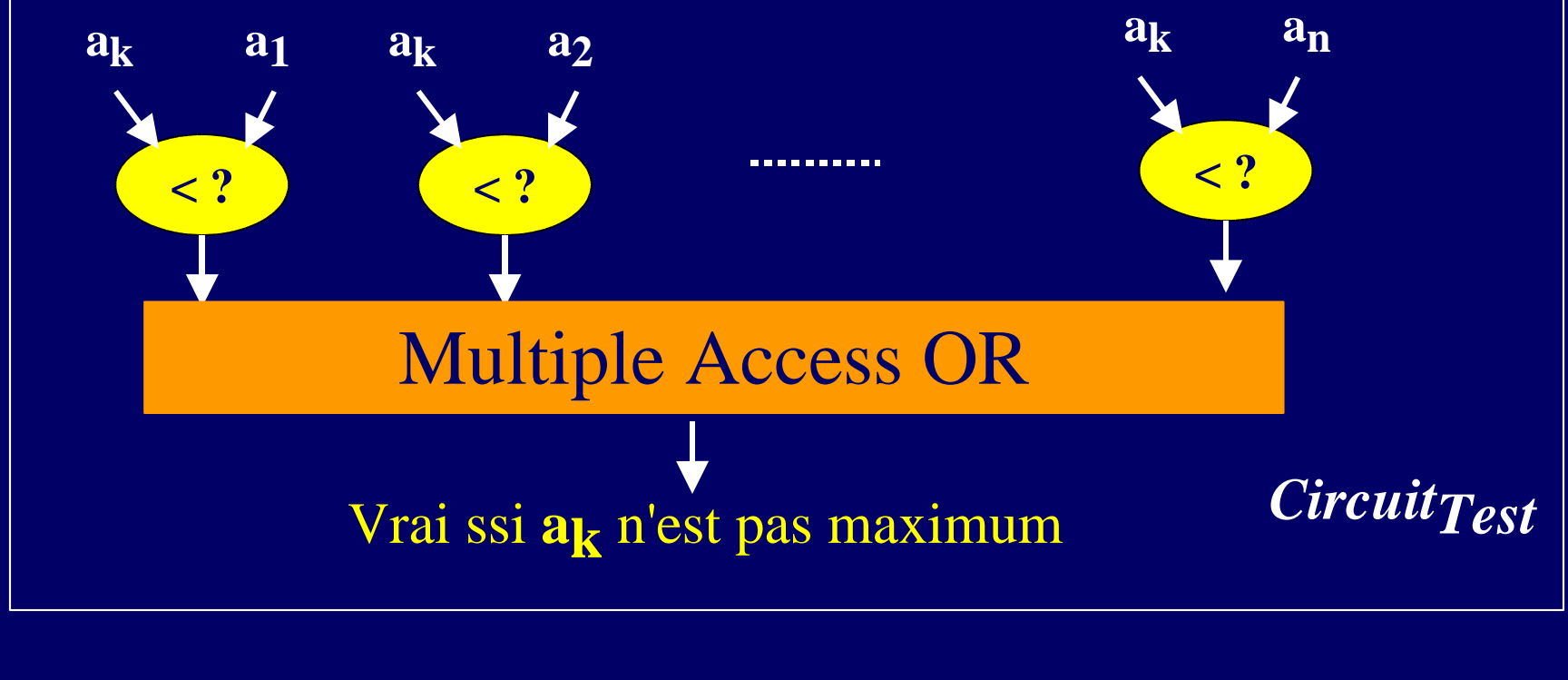

T 1  $\odot$  #portes = O(n)  $\odot$ 

# Application: calcul du maximum

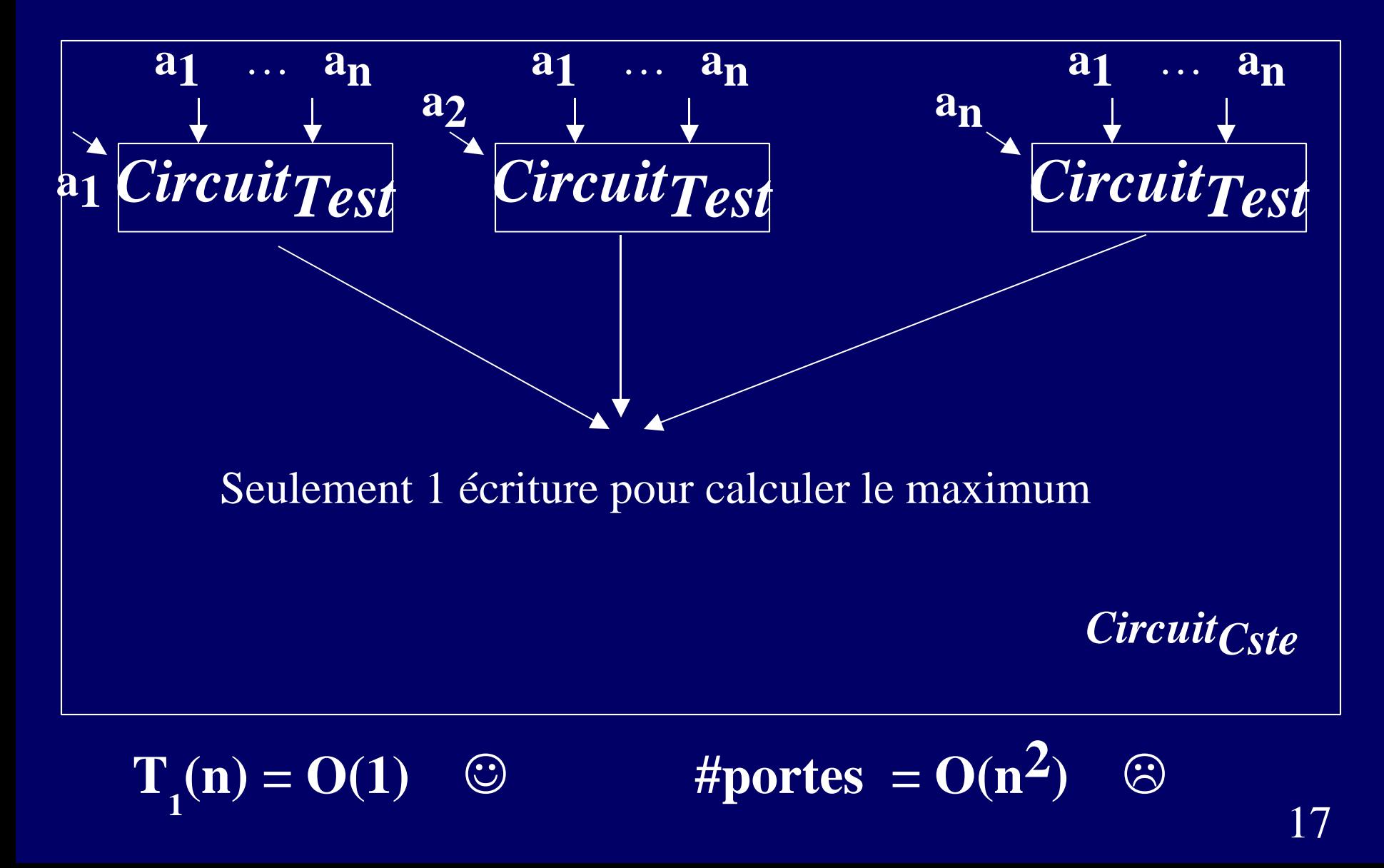

# Un circuit recursif ultra-rapide ● Granularité : utiliser l'algo rapide pour accélérer

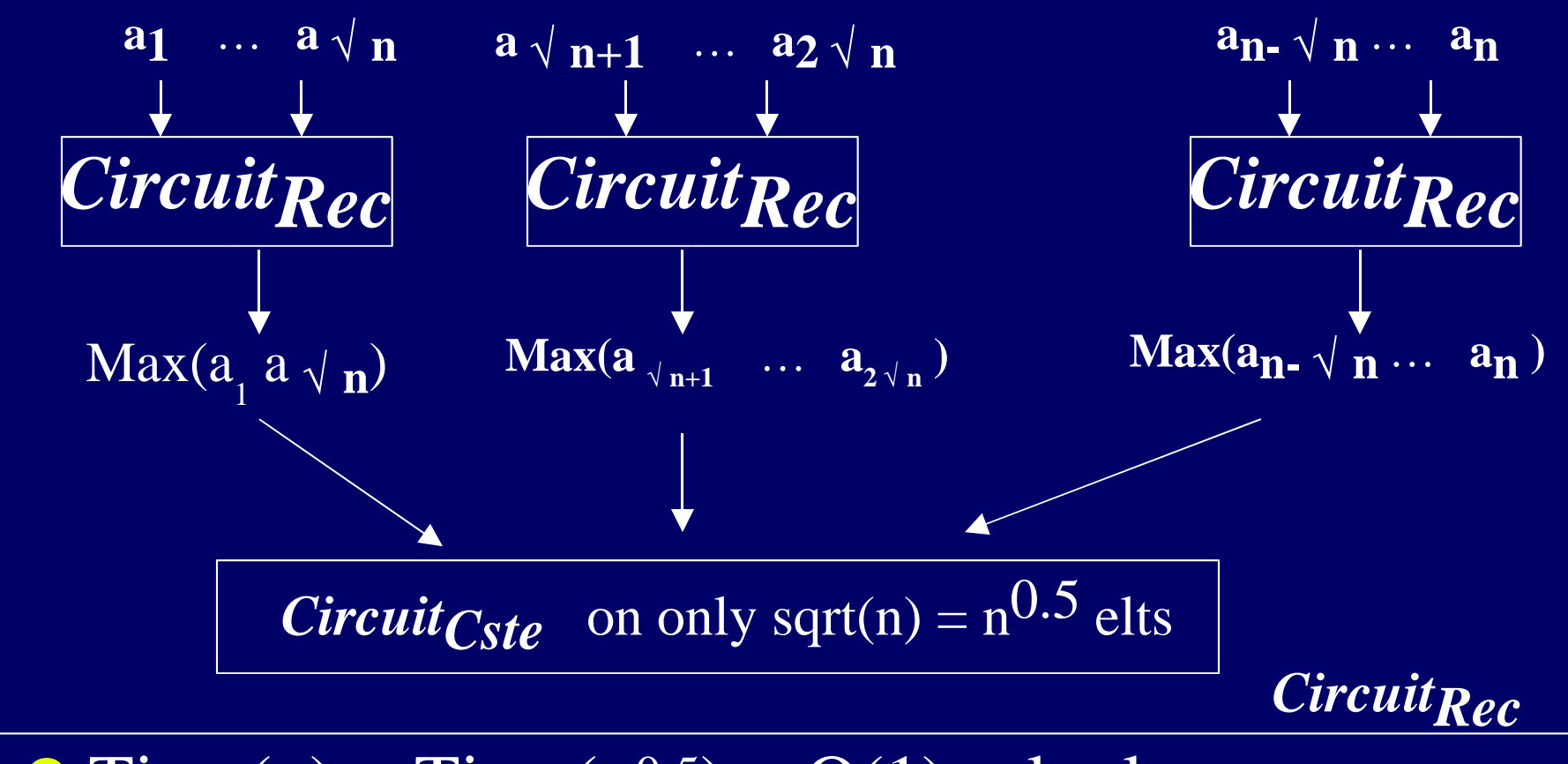

 $\bullet$  Time(n) = Time(n<sup>0.5</sup>) + O(1) = loglog n  $\bullet$  #procs (n) = n<sup>0.5</sup>.#procs(n<sup>0.5</sup>) = n loglog n

## Réduction du nombre de portes

● Granularité: utiliser un algo économique pour réduire le nombre de portes

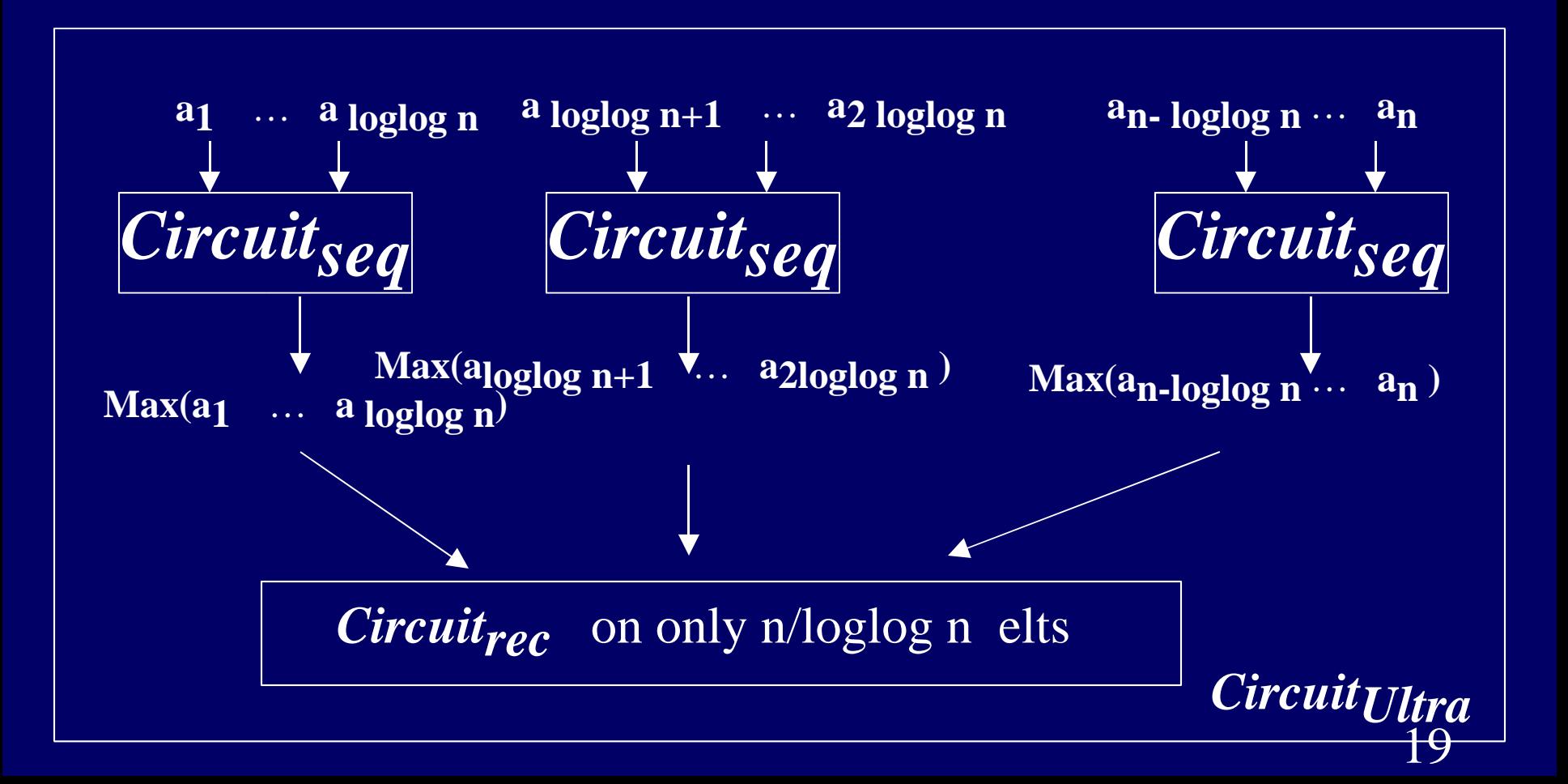

Conclusion : un algo ultra-rapide Algorithme final : **temps = loglog n #portes=n**

Technique utilisée : « cascading » mélange de 3 algorithmes pour construire un compromis plus performant : temps et nombre de portes

Technique importante en parallélisme (adaptation de granularité)... et en génie logiciel -> nombreuses applications : [ATLAS, FFTW, ...]

# Cours 2. Algorithmes Parallèles sans communication

**Machine UMA Noeud SMP**

**Problèmes de gros grain**

- I. Introduction
- *II.* Contrôle de la granularité

*III. Mise en oeuvre de l'ordonnancement*

IV. Application: recherche arborescente Contrôle de l'espace mémoire

# Principe

- Lancement de p threads
	- $\cdot$  1 thread = processeur virtuel
- Chaque thread :
	- While (not fin)
		- Attendre une tache t prete
		- L'exécuter
- Liste centralisée + verrou :
	- $\bullet$  T<sub>p</sub> < (T<sub>1</sub>/ p) + T<sub>∞</sub> + O(#sync)

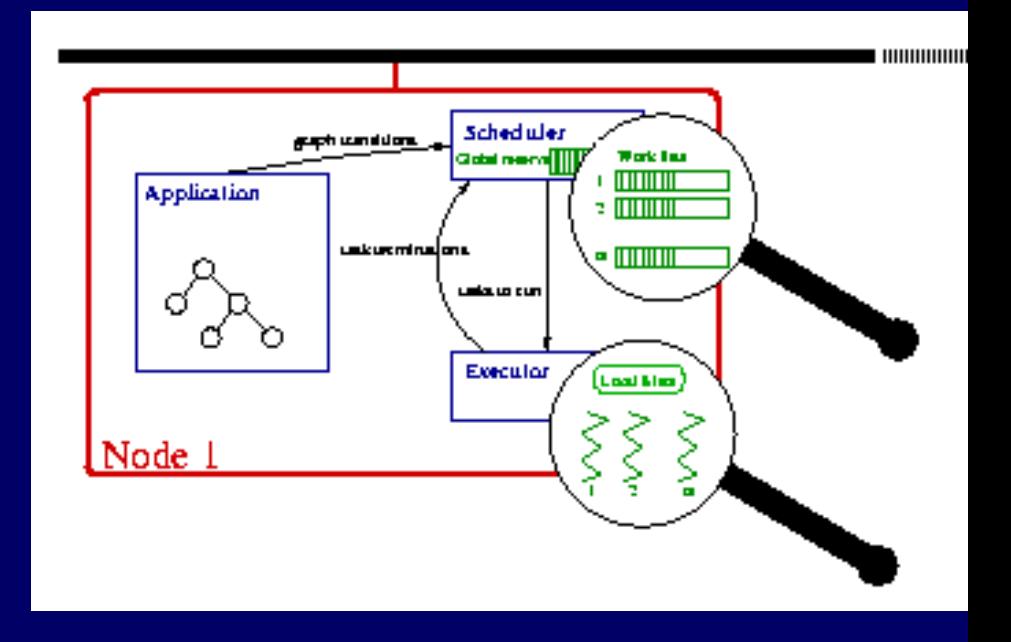

## Surcoût pour réaliser l'ordonnancement

- Contrôle :
	- création/placement/entrelacement des tâches
	- gestion de la mémoire, mouvements de données
	- préemptivité, réactivité
- Exemple : algorithme récursif d'exploration
	- Ordonnancement glouton : théorique = OK
	- Mais réalisation ???
		- Nombre de tâches ~  $T_1$  ...
		- Mémoire  $\sim 2^h$  ... en séquentiel  $\sim h$  h

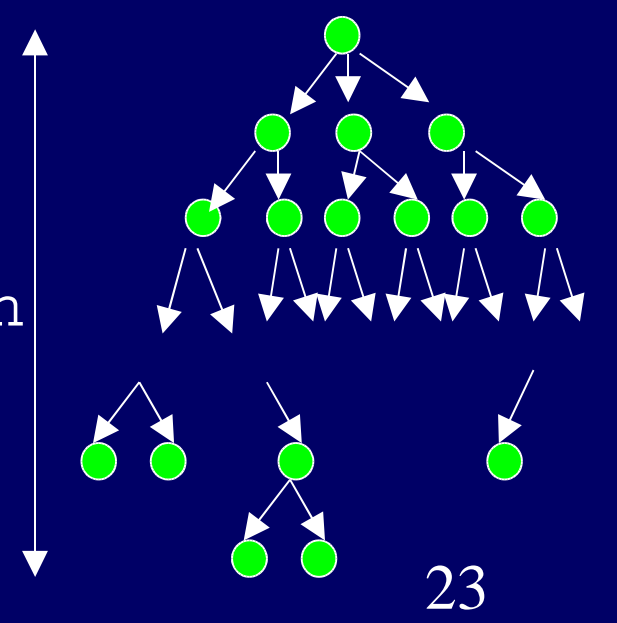

# *Work-stealing* Distribuer les synchronisations

- 1 liste de taches prêtes par processeur :
	- Lorsqu'un thread crée une tâche, il l'ajoute à sa liste locale.
- Lorsqu'un processeur est inactif :
	- Si il n'y a plus de tache prête localement
		- Choix d'un processeur victime
		- Lui voler une tâche prête
- Choix : exemple [Cilk]
	- Processeur victime : au hasard
	- Accès à la liste des tâches prêtes : verrou arithmétique

# *Work-stealing* Minimiser le surcoût d'ordt

- $\bullet$   $\Rightarrow$  Minimiser le nombre de vols
- $\bullet$  Programmes récursifs = graphe « série-parallèle » Principe : exécution localement d'abord  $\bullet$   $\Rightarrow$  sur chaque proc. : les vols sont sur un chemin critique  $\#vols < p.T_{\infty}$

- Optimisation : création locale dégénérée en appel de fonction
	- Exemple : produit itéré

### **Ordonnancement SMP -Conclusion**

● Théorique : si programme série-parallèle [Blumofe98]  $T_p < (T_1/p) + T_\infty + p \cdot T_\infty$ ● Pratique : contrôle automatique de granularité Exemple : arbre ~106 tâches de grain 1

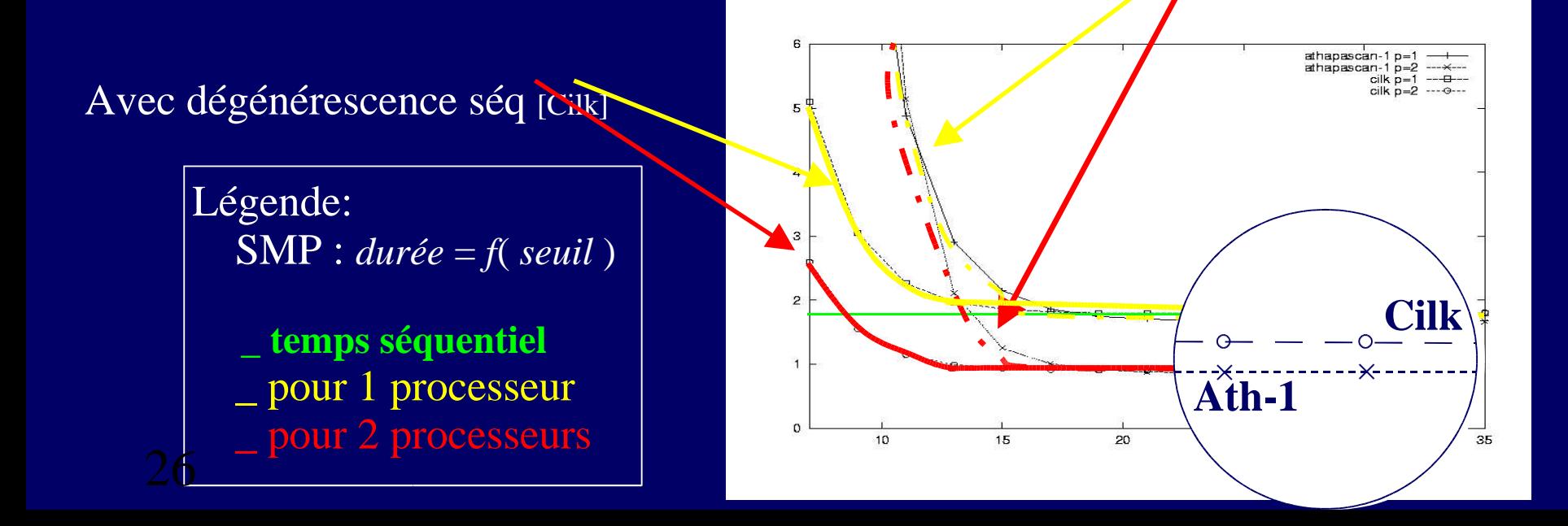

Sans dégénérescence séq [Ath-1]

# Cours 2. Algorithmes Parallèles sans communication

**Machine UMA Noeud SMP**

**Problèmes de gros grain**

- I. Introduction
- *II.* Contrôle de la granularité
- III. Mise en oeuvre de l'ordonnancement
- IV. *Application: recherche arborescente Contrôle de l'espace mémoire*

## Parallélisme et explosion mémoire

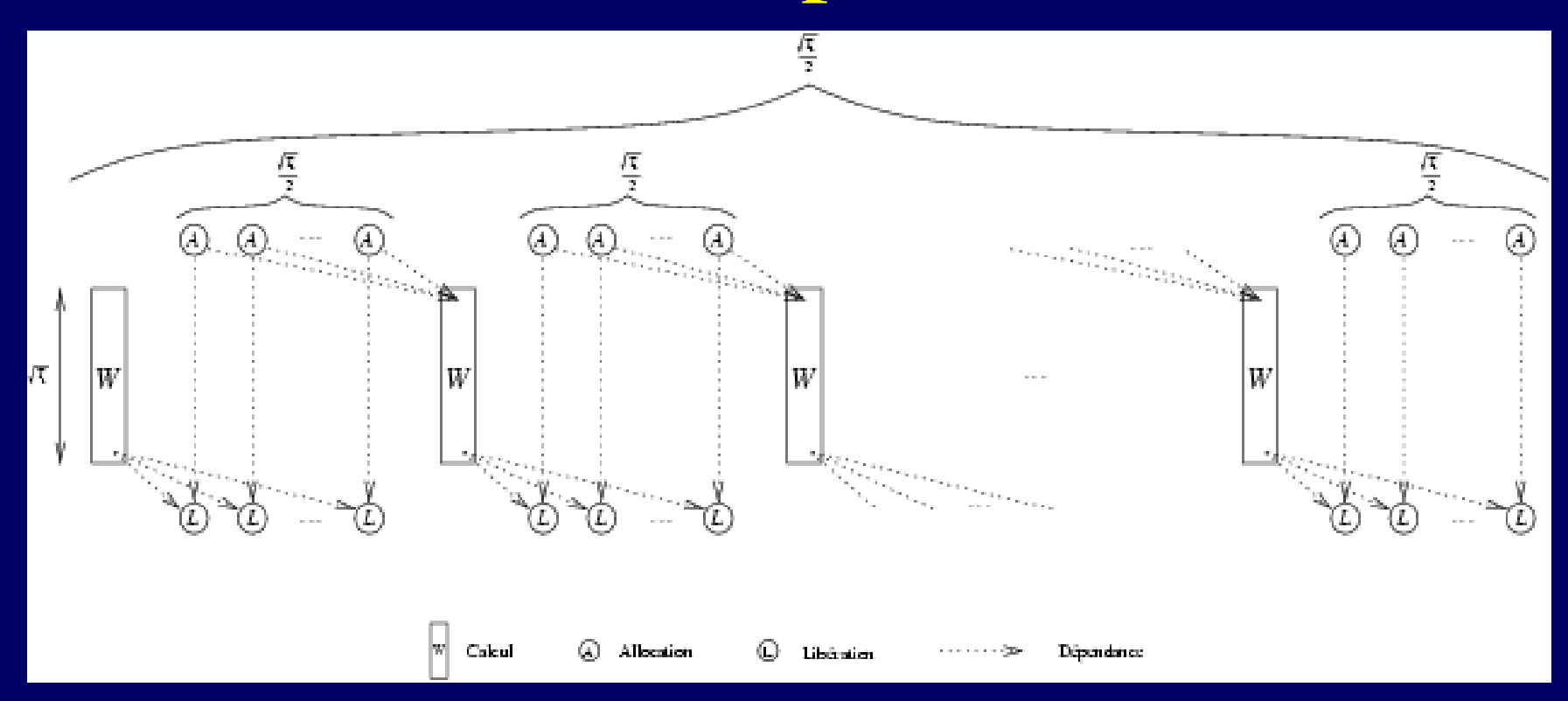

R. Blumofe C. Leiserson : « Space-efficient scheduling of multithreaded computations » SIAM Journal of computing, vol 27, Fév. 1998 p. 207-229 G. Narlikar : « Space-efficient scheduling for parallel multithreaded computations » thèse - www-2.cs.cmu.edu/~girija/publications.html F. Galilée : « Athapascan-1 : Interprétation distribuée du flot de donnée d'un programme parallèle » Thèse www-id.imag.fr/~jlroch/perso.html/ps/ /2001-dea-algo-par/these-galilee\_pages113-151.ps.gz

# Un exemple

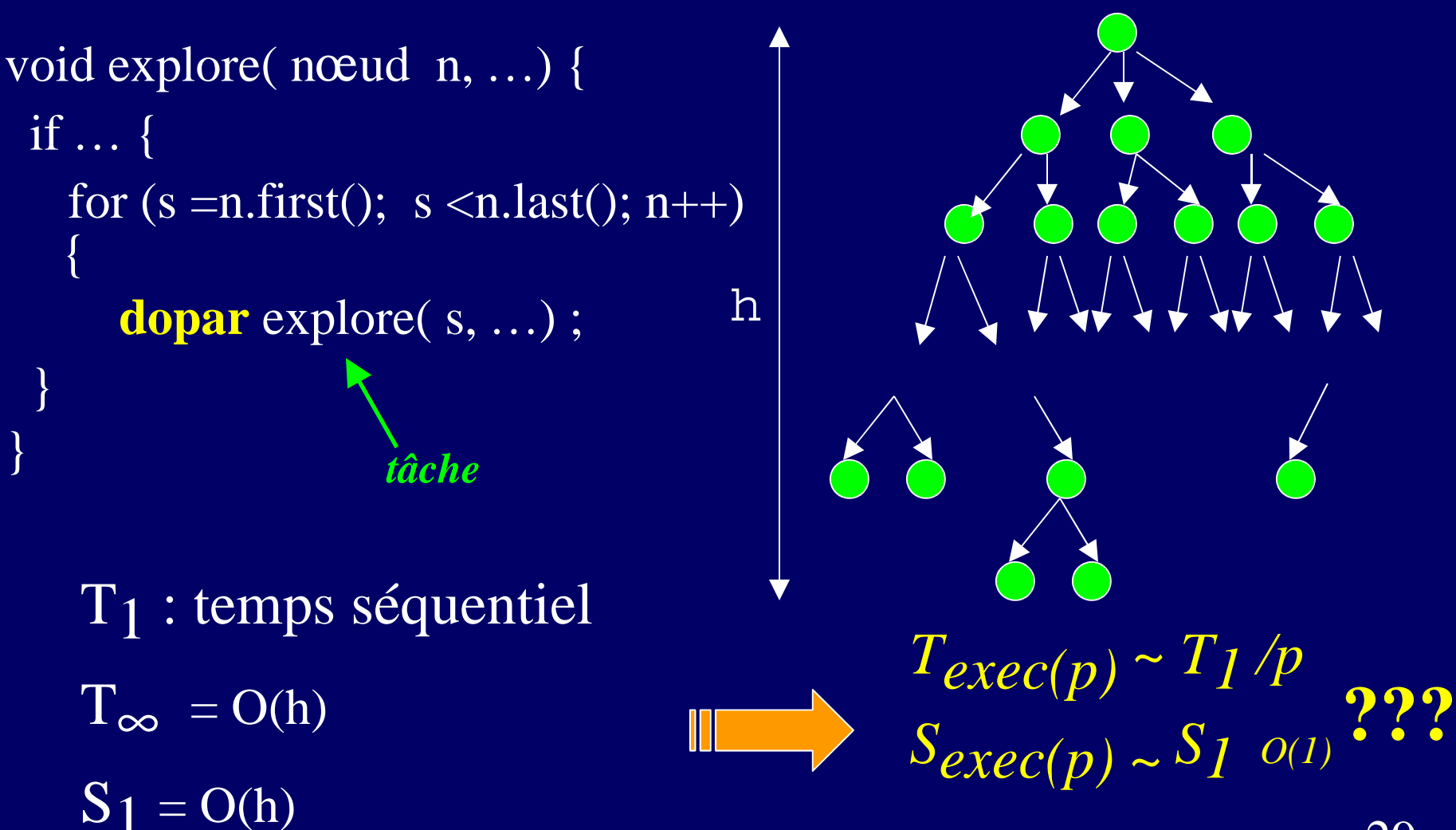

## Programme série-parallèle

#### ● Work-stealing:

- Si inactif : tirage au hasard d'un proc victime Pv
- La tâche volée est la plus ancienne sur Pv
- Chaque processeur vole des tâches sur un chemin critique : espace mémoire < S1 / proc  $S_p$  < *p.S*<sub>*I*</sub>

#### ● Exemple :

- Cilk : Joueur d'échecs Socrates
- Athapascan : Visualisateur Mandelbrot

### Et la consommation mémoire ? ● Calcul récursif : Découpe en 4

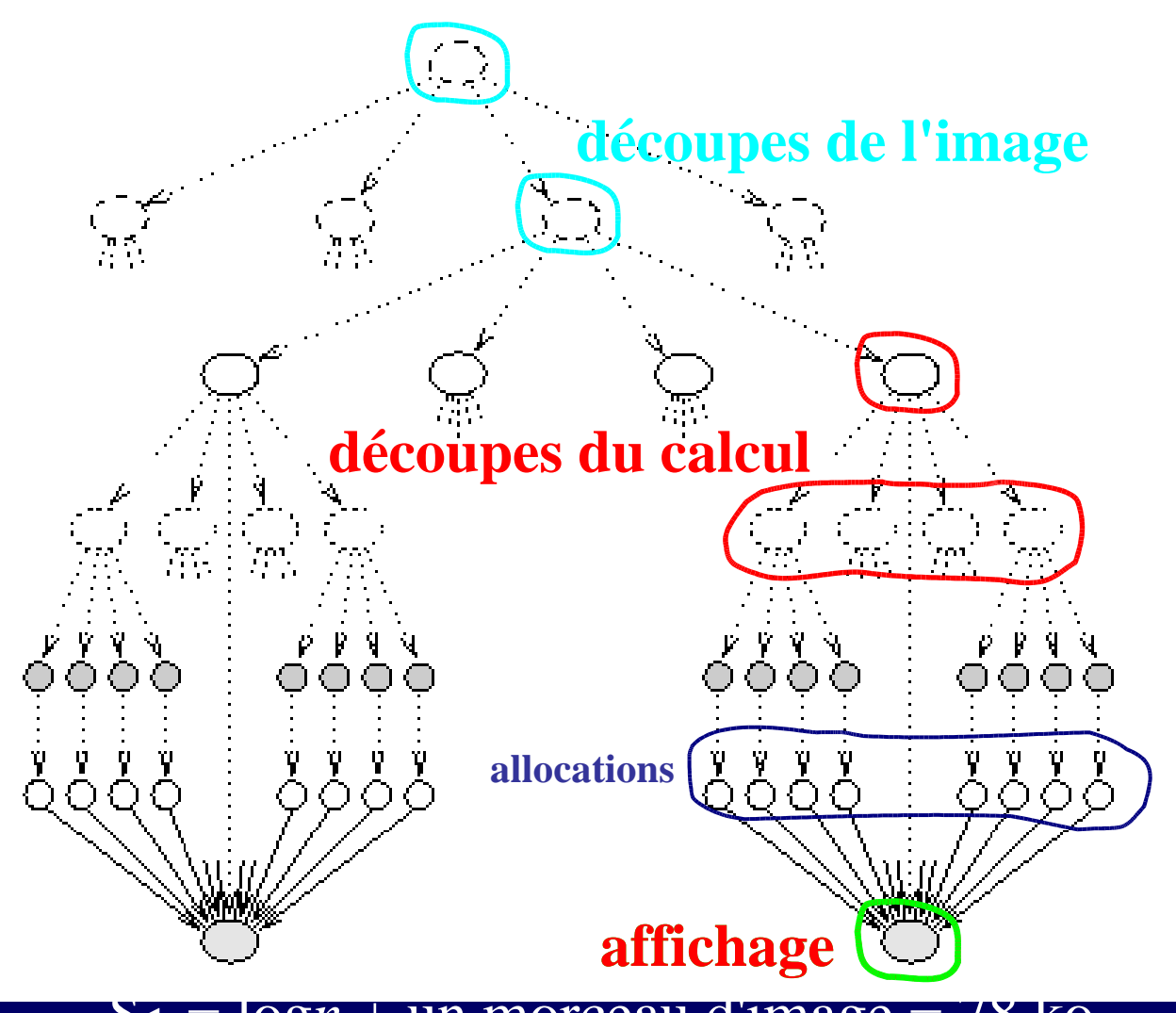

S1 = log*n* + un morceau d'image = 78 ko

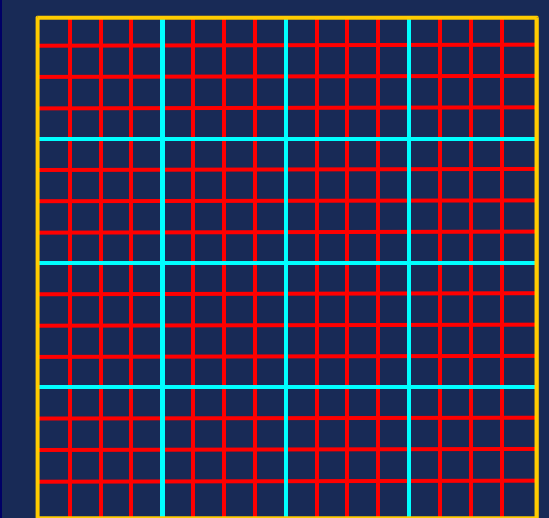

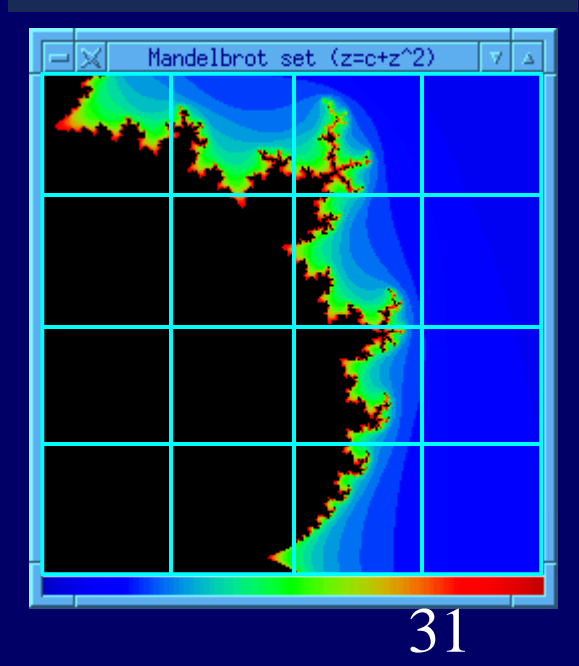

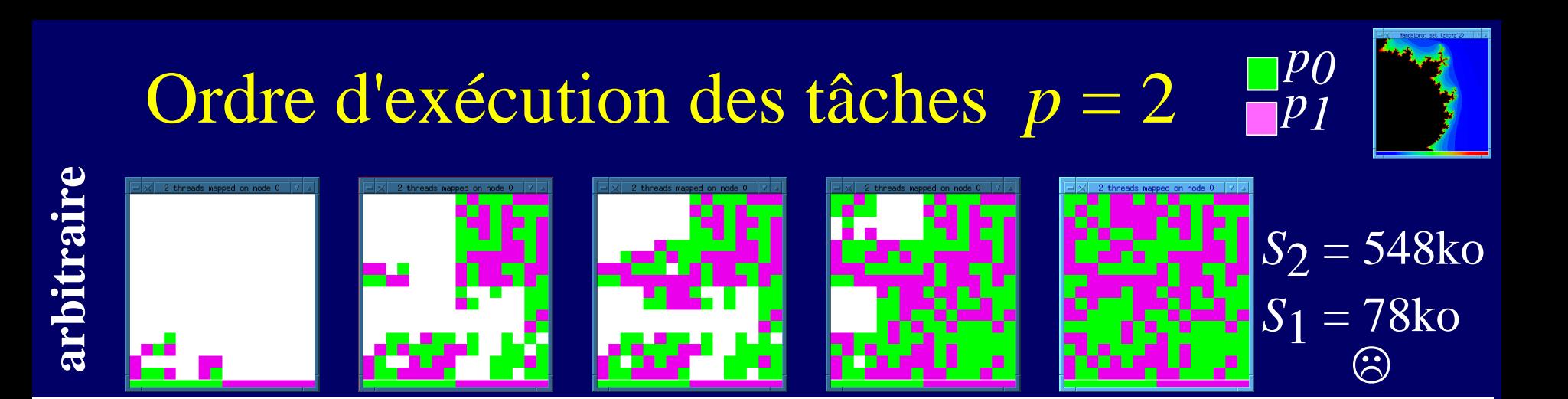

 $S_1 = log n +$ un morceau d'image = 78 ko

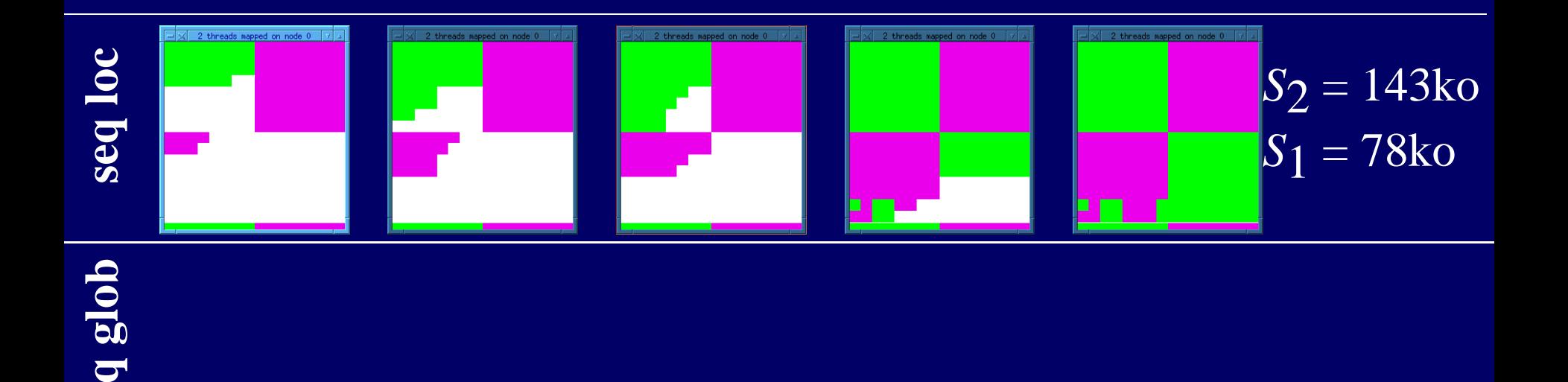

**s e**

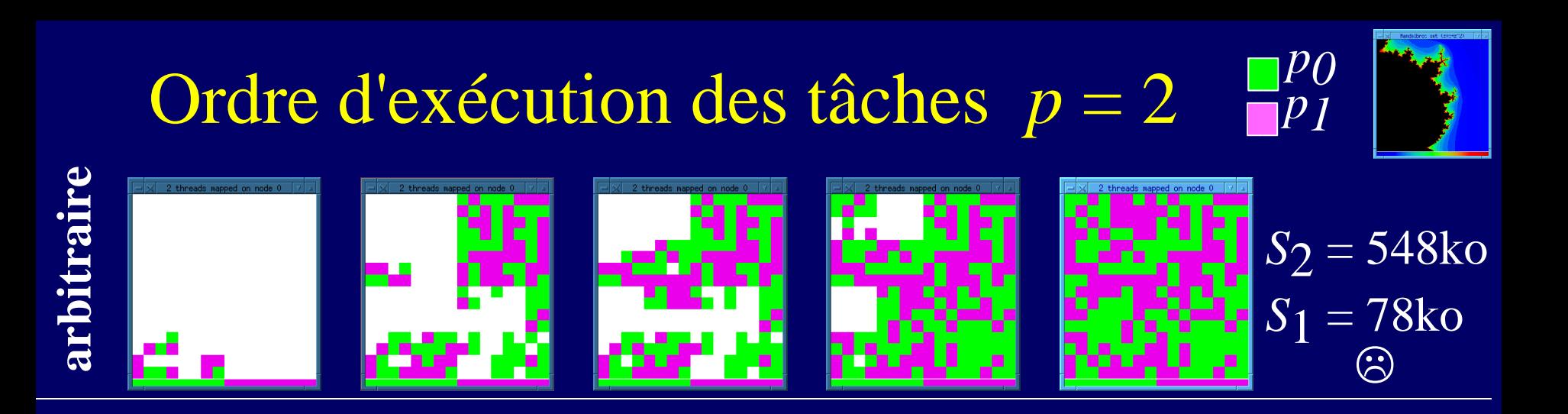

 $S_1 = \log n + \text{un moreau d'image} = 78 \text{ ko}$ 

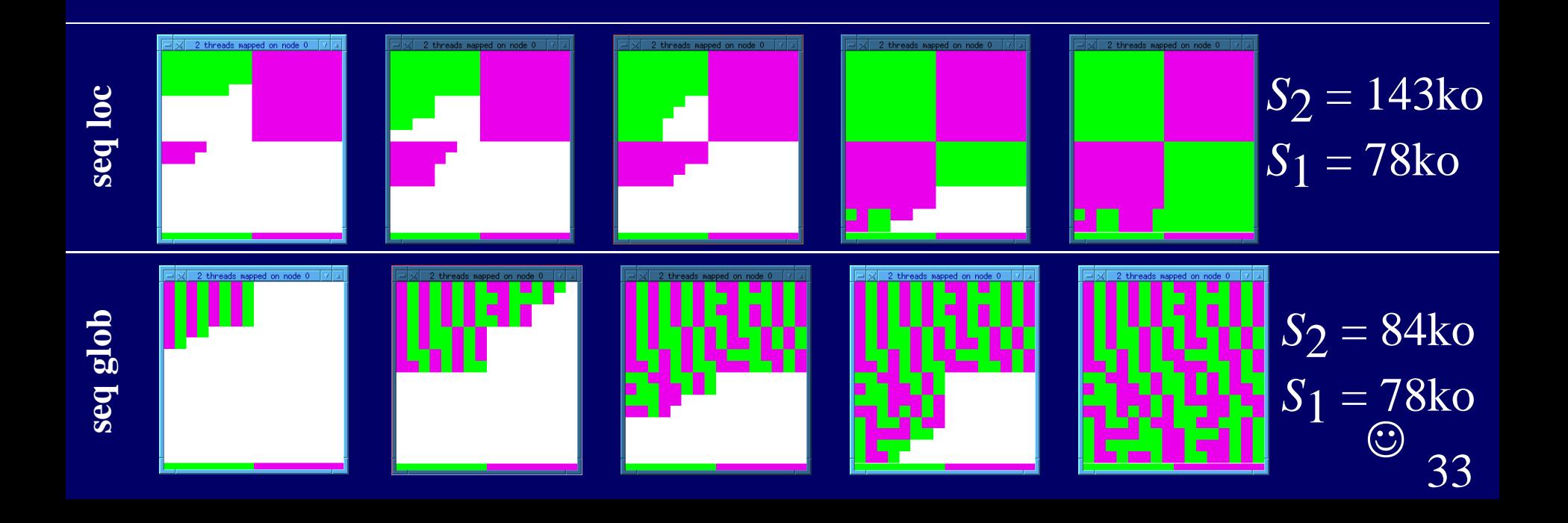

#### Consommation mémoire en fonction du nombre de processeurs ko

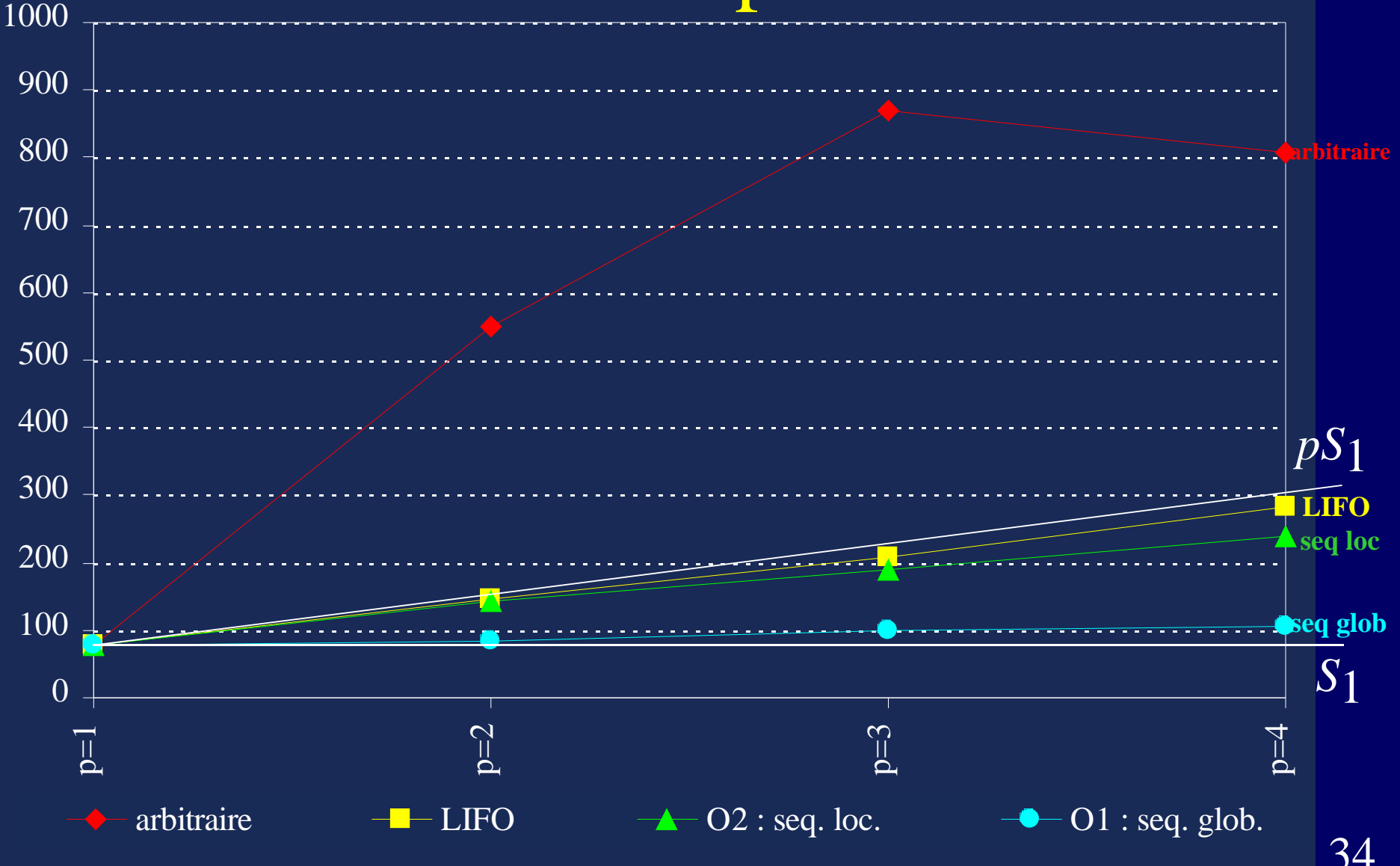

# Analyse théorique du coût mémoire

- **Arbitraire** [Threads]
	- $\bullet$  Ordonnancement **arbitraire** des tâches  $|S_p \leq #TS_1|$
- **O2** : « séquentiel local »  $\bullet$  pour graphes série-parallèle [Blumofe98]
	- Ordre de **référence** suivi **localement**
	- Parcours en **profondeur**
	- Athapascan-1 : pour tout graphe [Géalilée 99]
- **O1** : « séquentiel global »
	- pour tout graphes [Narlikar2000]
	- Ordre de **référence** suivit de manière globale
	- Athapascan-1 : graphes dynamiques

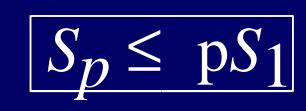

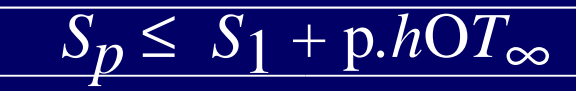

# Cours 2. Algorithmes Parallèles sans communication

**Machine UMA Noeud SMP**

**Problèmes de gros grain**

#### **Conclusion**

- ➢ Contrôler la granularité
- ➢ Limiter le surcoût dordonnancement
- ➢ Maîtriser l'espace mémoire requis